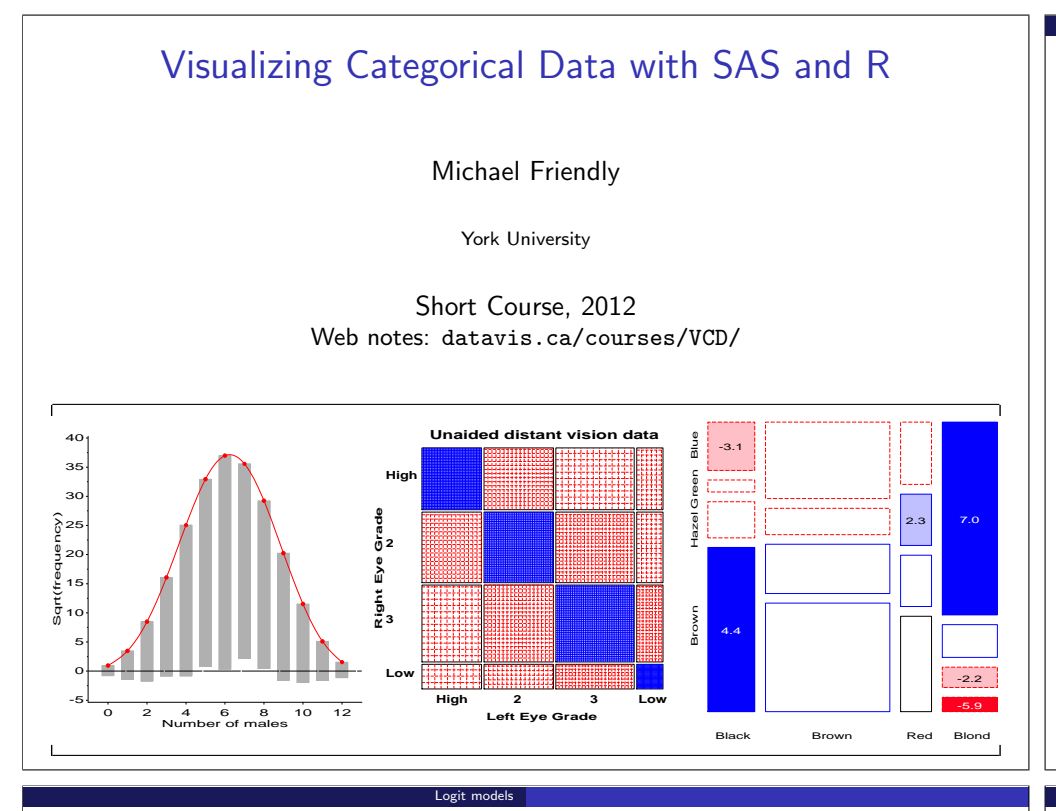

# Modeling approaches: Overview

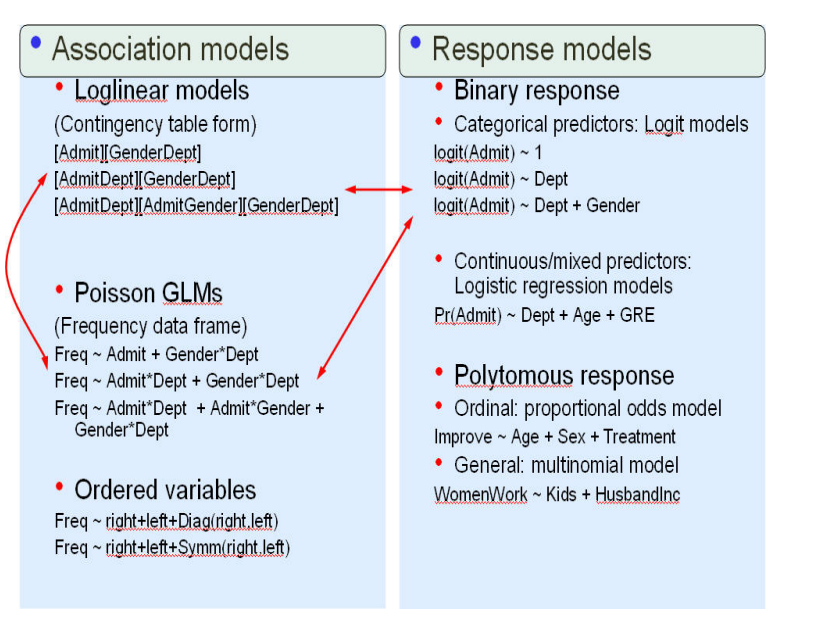

# Part 4: Model-based methods for categorical data

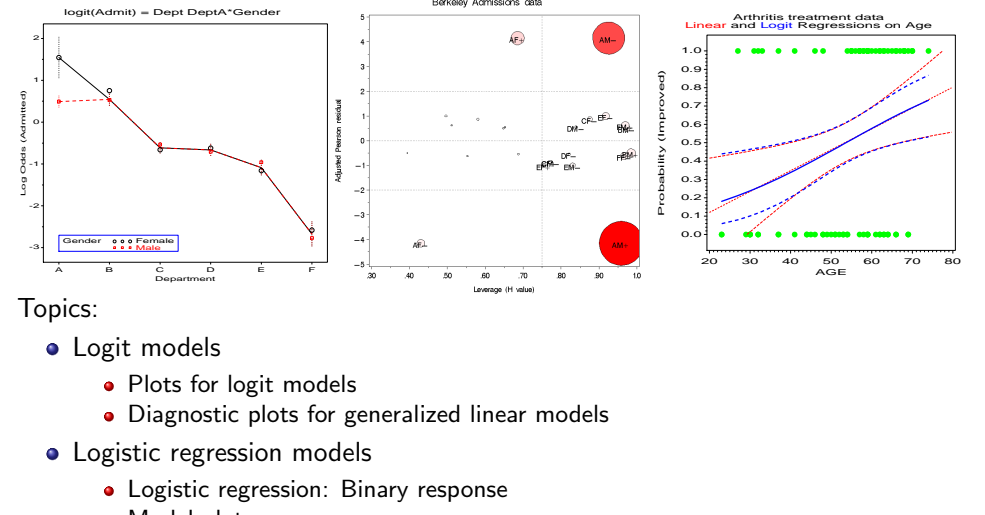

- Model plots
- Effect plots for generalized linear models
- Influence measures and diagnostic plots

2 / 77

# Logit models

For a *binary* response, each loglinear model is equivalent to a logit model (logistic regression, with categorical predictors)

e.g., Admit ⊥ Gender | Dept (conditional independence ≡ [AD][DG])

Logit models

$$
\log m_{ijk} = \mu + \lambda_i^A + \lambda_j^D + \lambda_k^G + \lambda_{ij}^{AD} + \lambda_{jk}^{DG}
$$

So, for admitted  $(i = 1)$  and rejected  $(i = 2)$ , we have:

$$
\log m_{1jk} = \frac{\mu}{\mu} + \lambda_1^A + \frac{\lambda_j^D}{\lambda_j^C} + \frac{\lambda_6^G}{\lambda_{1j}^D} + \frac{\lambda_j^D G}{\lambda_{jk}^C}
$$
 (7)

$$
\log m_{2jk} = \mu + \lambda_2^A + \lambda_j^D + \lambda_k^G + \lambda_{2j}^{AD} + \lambda_{jk}^{DG}
$$
 (8)

Thus, subtracting (7)-(8), terms not involving Admit will cancel:

$$
L_{jk} = \log m_{1jk} - \log m_{2jk} = \log(m_{1jk}/m_{2jk}) = \log \text{ odds of admission}
$$
  
=  $(\lambda_1^A - \lambda_2^A) + (\lambda_{1j}^{AD} - \lambda_{2j}^{AD})$   
=  $\alpha + \beta_j^{Depth}$  (renaming terms)

where,

 $\bullet$   $\alpha$ : overall log odds of admission

- $\beta_j^{\text{Depth}}$ : effect on admissions of department,
- $\bullet$  associations among predictors are assumed, but don't appear in the logit model.

# Logit models

Other loglinear models have similar, simpler forms as logit models, where only the relations of the response to the predictors appear in the equivalent logit model.

Admit ⊥ Gender ⊥ Dept (mutual independence ≡ [A][D][G])

Logit models

$$
\log m_{ijk} = \mu + \lambda_i^A + \lambda_j^D + \lambda_k^G
$$
  
\n
$$
\equiv L_{jk} = (\lambda_1^A - \lambda_2^A) = \alpha \quad \text{(constant log odds)}
$$

Admit ⊥ Gender | Dept, except for Dept. A

$$
\log m_{ijk} = \mu + \lambda_i^A + \lambda_j^D + \lambda_k^G + \lambda_{ij}^{AD} + \lambda_{jk}^{DG} + \delta_{(j=1)}\lambda_{ik}^{AG}
$$
  

$$
\equiv L_{jk} = \log(m_{1jk}/m_{2jk}) = \alpha + \beta_j^{Depth} + \delta_{(j=1)}\beta^{Gender}
$$

Logit models Plots for logit models

where,

- $\beta_j^{\text{Depth}}$ : effect on admissions for department  $j,$
- $\delta_{(j=1)}\beta^{\mathsf{Gender}}$ : 1 df term for effect of gender in Dept. A.

# Logit models: Overview

### Fitting procedures

- PROC CATMOD, PROC LOGISTIC
- PROC GENMOD / dist=poisson
- SPSS: Logistic regression, Loglinear  $\rightarrow$  Logit, Generalized Linear Models

Logit models Fitting logit models

• R:  $g/m()$ ,  $gnm()$ 

### Visualization procedures

- CATPLOT macro plot predicted, observed log odds from CATMOD
- INFLGLIM macro influence plots for generalized linear models
- HALFNORM macro half-normal plot of residuals for generalized linear models

Logit models Plots for logit models

### SAS craft

- All SAS procedures  $\rightarrow$  output dataset with obs., fitted values, residuals, diagnostics, etc.
- New model  $\rightarrow$  new output dataset
- Plotting steps remain the same
- Similar ideas for SPSS, R

# Plots for logit models

- Fit: PROC CATMOD; plot: CATPLOT macro
- Model: Admit ∼ Gender + Dept ↔ loglinear [AD] [AG] [DG]

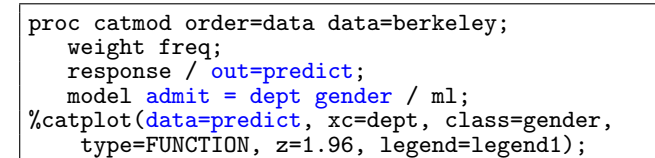

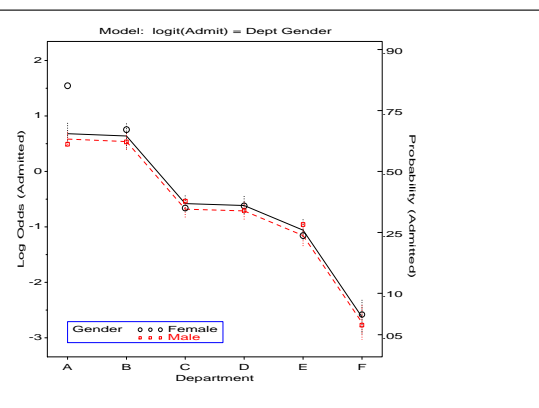

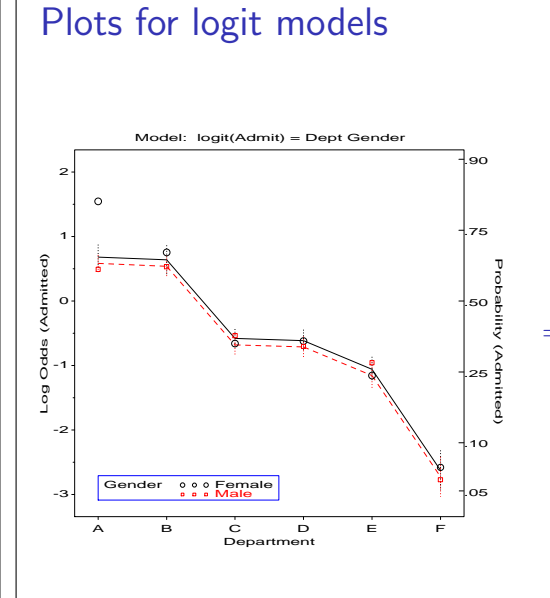

- Plots observed and predicted on the logit scale (type=FUNCTION)
- ⇒ Main effects model— parallel profiles
- Probabilities on a separate scale (added below)

5 / 77

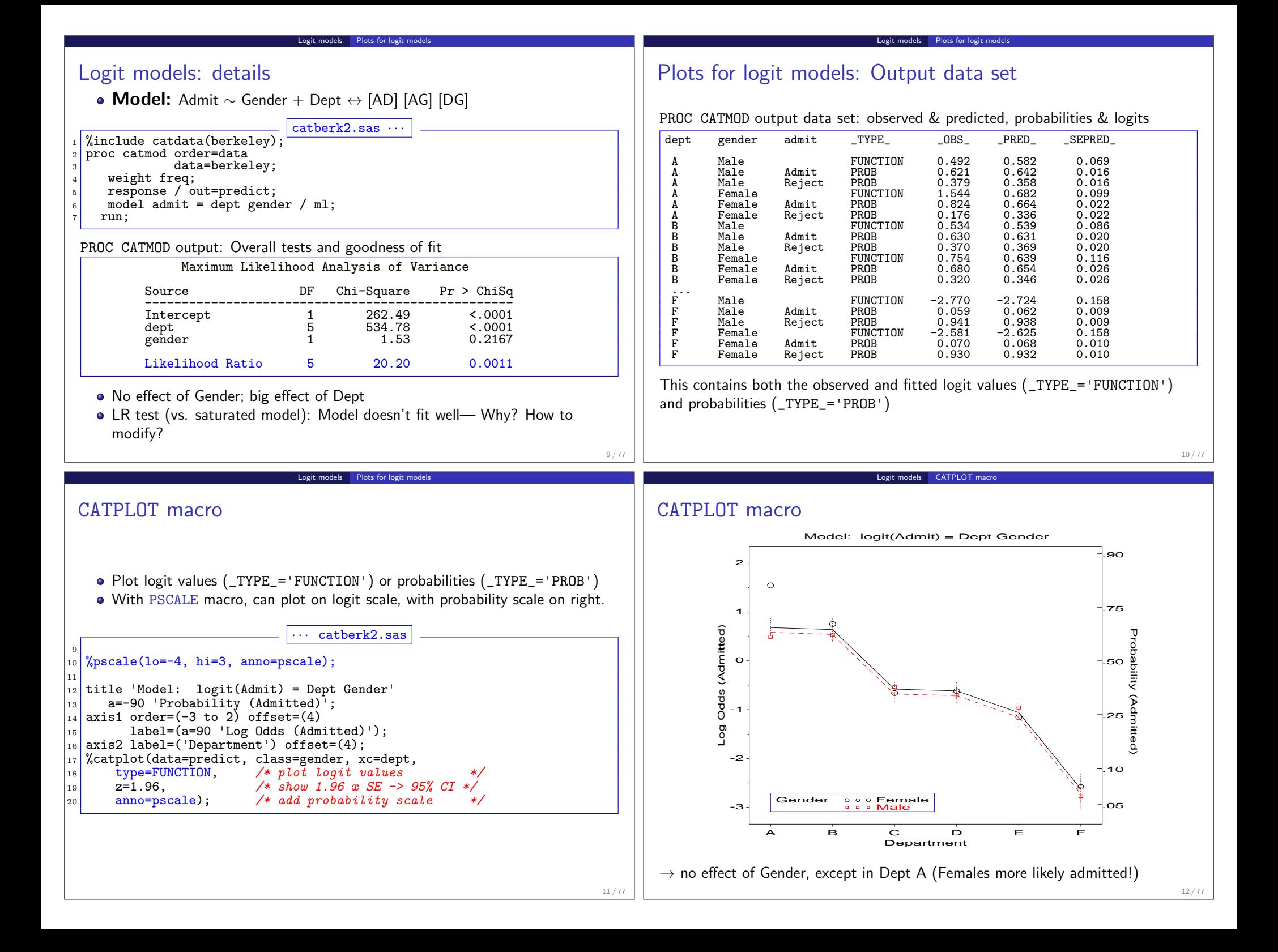

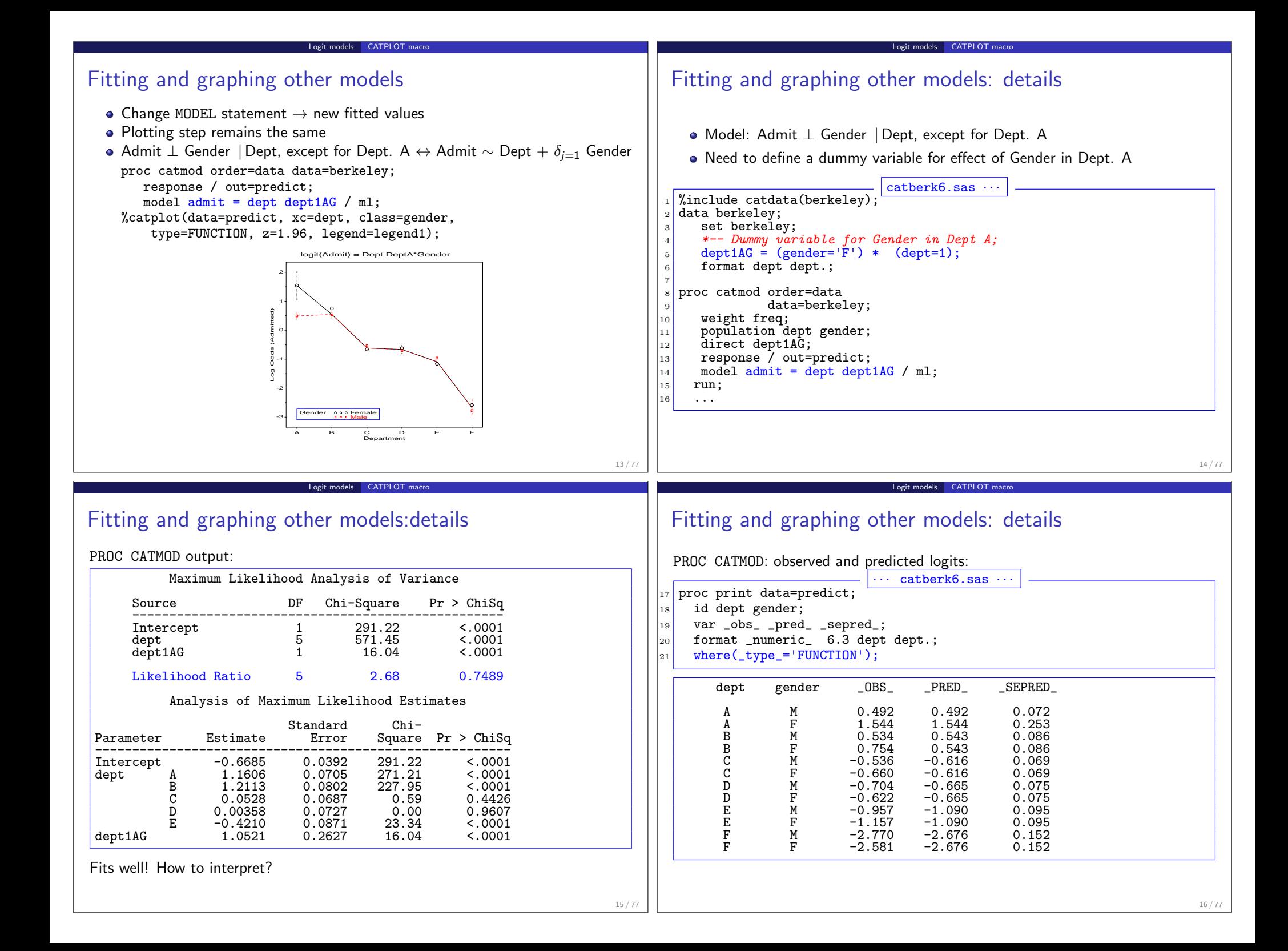

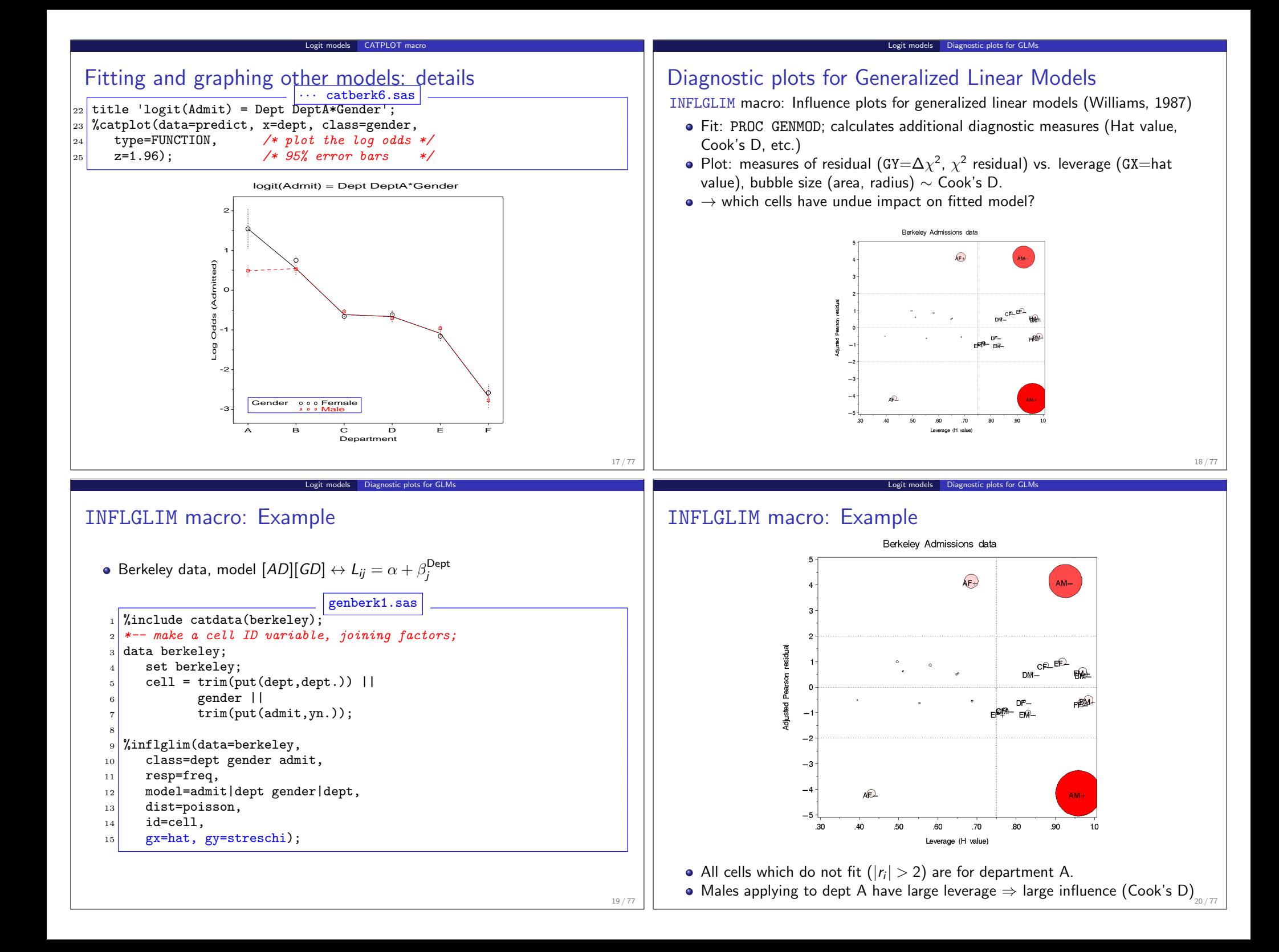

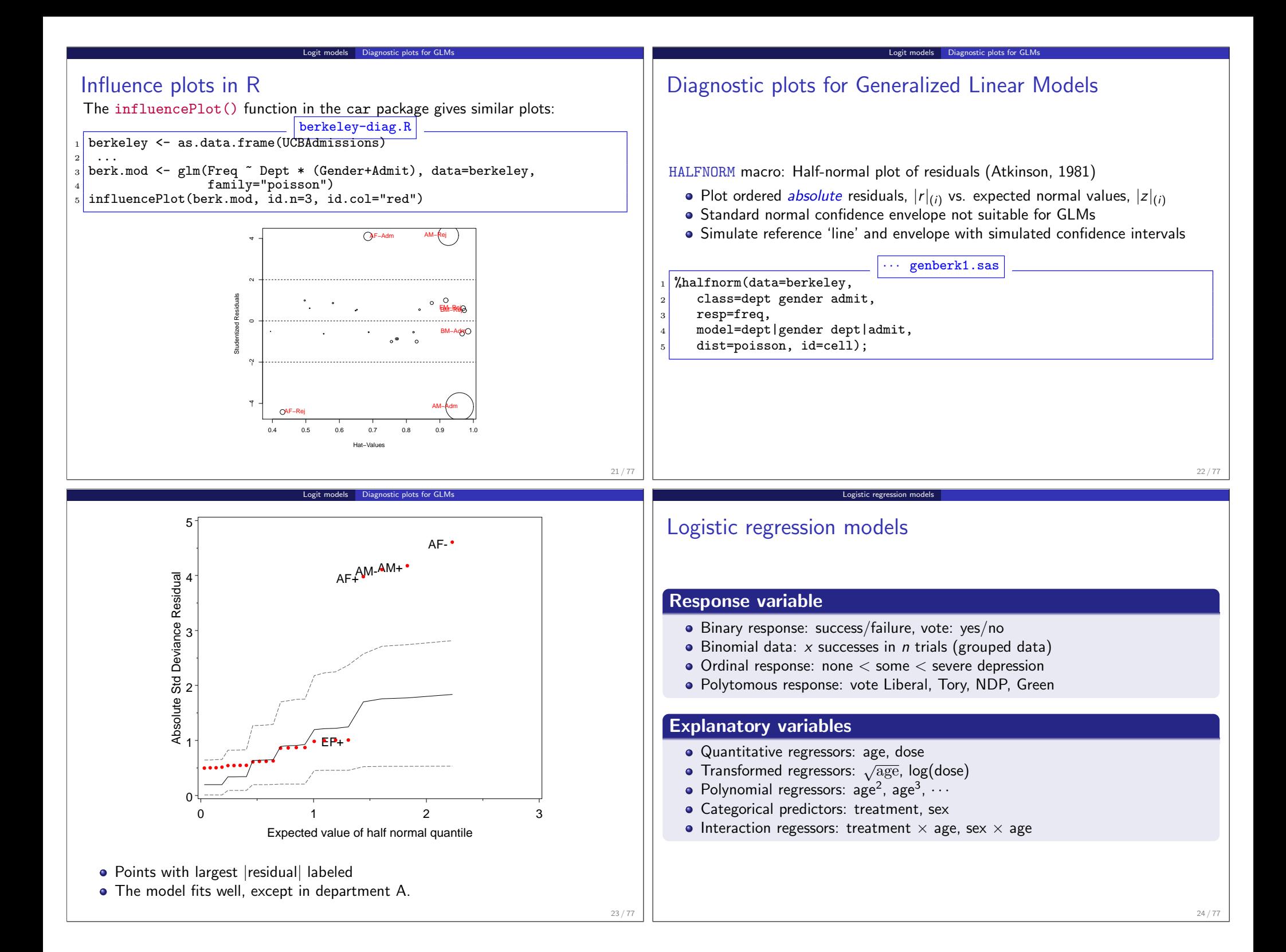

# Logistic regression models: Binary response

• For a binary response,  $Y \in (0,1)$ , want to predict  $\pi = \Pr(Y = 1 | x)$ 

Logistic regression models Binary response

- Linear regression will give predicted values outside  $0 \leq \pi \leq 1$
- **·** Logistic model:
	- logit( $\pi_i$ )  $\equiv$  log[ $\pi/(1 \pi)$ ] avoids this problem
	- logit is interpretable as "log odds" that  $Y = 1$
- Probit (normal transform) model  $\rightarrow$  similar predictions, but is less interpretable

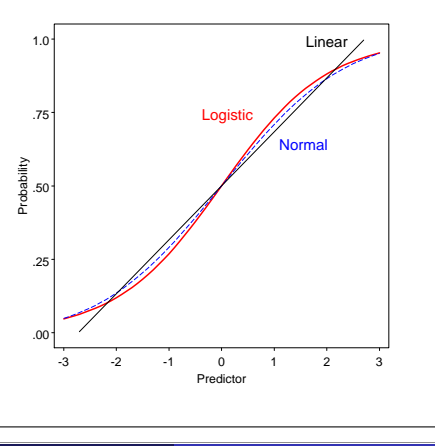

# Logistic regression models: Binary response

• For a binary response,  $Y \in (0,1)$ , let x be a vector of p regressors, and  $\pi_i$  be the probability,  $Pr(Y = 1 | x)$ .

Logistic regression models Binary response

 $\bullet$  The logistic regression model is a linear model for the *log odds*, or *logit* that  $Y = 1$ , given the values in **x**,

$$
logit(\pi_i) \equiv log\left(\frac{\pi_i}{1-\pi_i}\right) = \alpha + \mathbf{x}_i^T \beta
$$
  
=  $\alpha + \beta_1 x_{i1} + \beta_2 x_{i2} + \dots + \beta_p x_{ip}$ 

An equivalent (non-linear) form of the model may be specified for the probability,  $\pi_i$ , itself,

$$
\pi_i = \left\{1 + \exp(-[\alpha + \mathbf{x}_i^{\mathsf{T}} \boldsymbol{\beta}])\right\}^{-1}
$$

• The logistic model is a *linear model* for the log odds, but also a *multiplicative* model for the odds of "success,"

$$
\frac{\pi_i}{1-\pi_i} = \exp(\alpha + \mathbf{x}_i^{\mathsf{T}} \boldsymbol{\beta}) = \exp(\alpha) \exp(\mathbf{x}_i^{\mathsf{T}} \boldsymbol{\beta})
$$

so, increasing  $x_{ij}$  by  $1$  increases logit $(\pi_i)$  by  $\beta_j$ , and multiplies the odds by  $e^{\beta_j}.$ 

# Logistic regression models: Binary response

Quantitative predictor: Linear and Logit regression on age

Except in extremes, linear and logistic models give similar predicted values

Logistic regression models Binary response

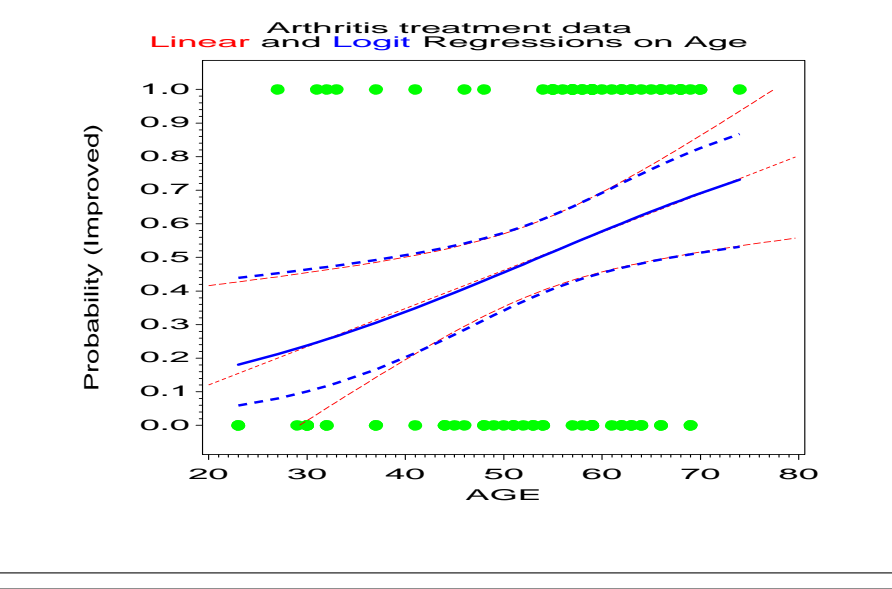

#### Logistic regression models Fitting logistic models

# Logistic regression models: Binary response

### **Fitting**

25 / 77

27 / 77

PROC LOGISTIC (or ROBUST macro— M-estimation)

Data:

- Frequency form (from PROC FREQ)— when all predictors are discrete
- Case form- when any predictors are quantitative
- Models:
	- CLASS statement  $(V7+)$  no need for dummy variables
		- **o** discrete predictors
		- can specify order and parameterization (effect, polynomial, reference cell)
	- MODEL statement— allows GLM syntax, e.g.,

```
proc logistic;
class Sex Treat;
model Better = Sex | Treat | Age @2;
```
 $\bullet \Rightarrow$  Better = Sex Treat Age Sex\*Treat Sex\*Age Treat\*Age

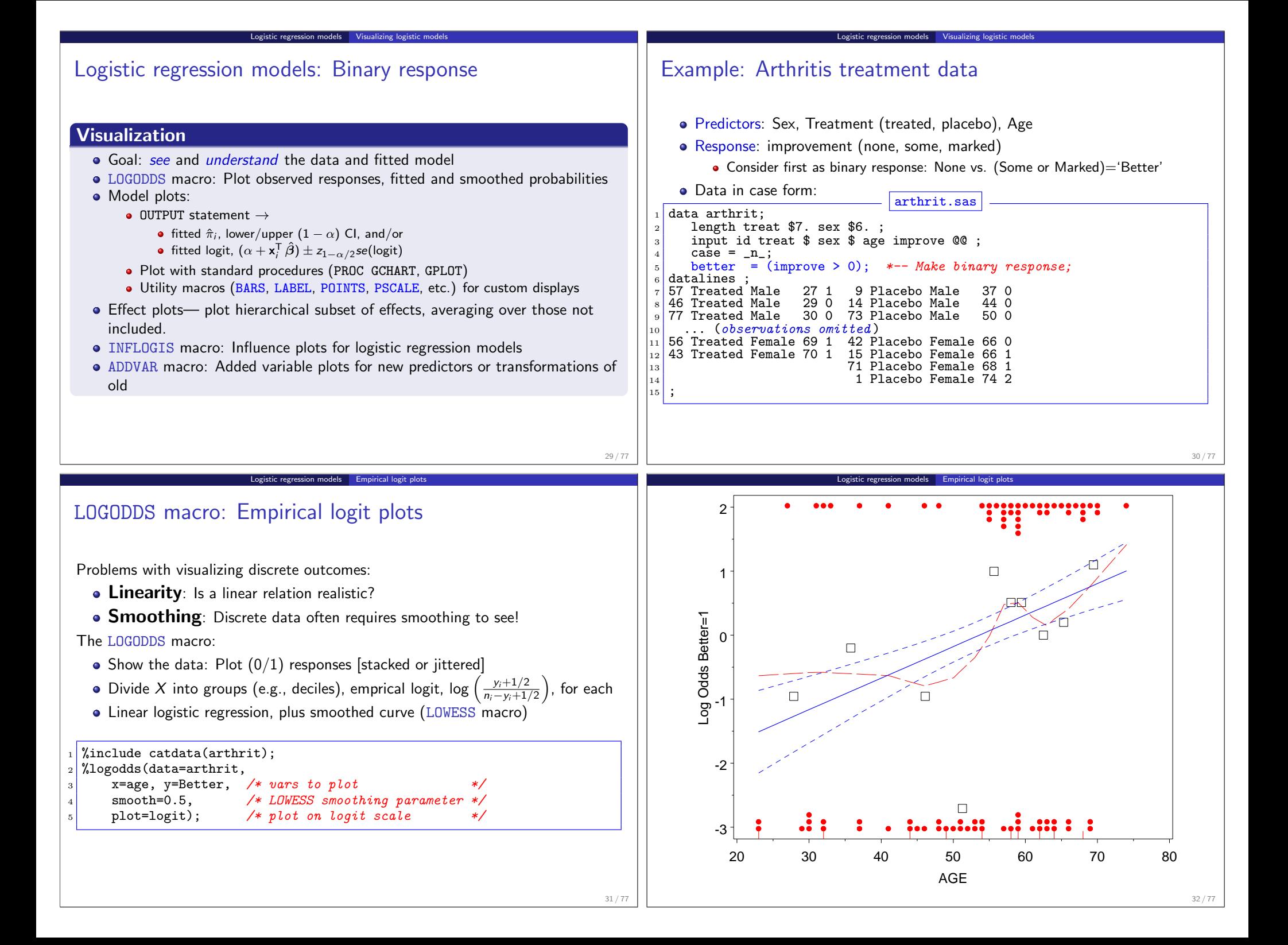

# Smoothing the binary observations

Can also use direct smoothing:

**Arthritis data: linear logistic and lowess smooth**

Logistic regression models Empirical logit plots

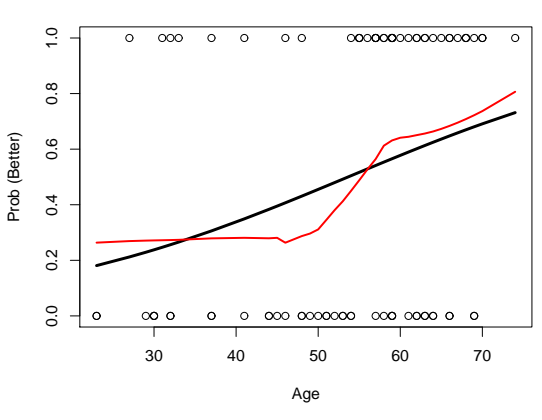

- SAS: PROC LOESS, lowess macro; R: lowess()
- There is a hint that the relation may be non-linear
- But data is thin at the extremes
	- Logistic regression models **PROC LOGISTIC: Fitting and**

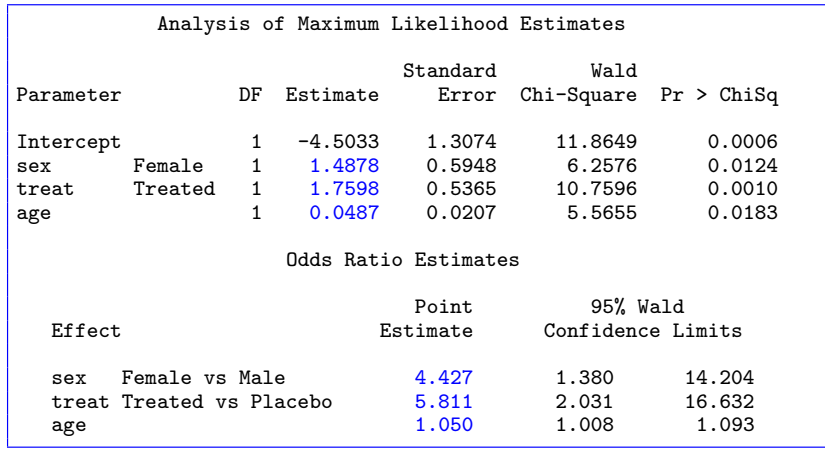

Parameter estimates (reference cell coding):

- $\beta_1 = 1.49 \Rightarrow$  Females  $e^{1.49} = 4.43 \times$  more likely better than Males
- $\beta_2 = 1.76 \Rightarrow$  Treated  $e^{1.76} = 5.81 \times$  more likely better than Placebo
- $\theta_3 = 0.0487 \Rightarrow$  odds ratio=1.05  $\Rightarrow$  odds of improvement increase 5% each year. Over 10 years, odds of improvement  $=e^{10\times0.0486}=1.63$ , a  $63\%$ increase.

# PROC LOGISTIC: Model fitting and plotting

Specify ordering of response levels (order= or descending options)

Logistic regression models **PROC LOGISTIC: Fitting and plotting** 

- Specify parameterizations for CLASS variables
- OUTPUT statement to get fitted logits and probabilities

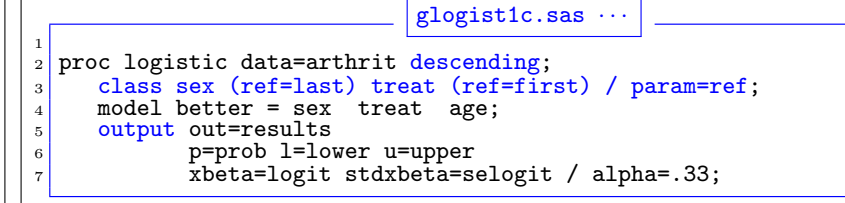

The output includes:

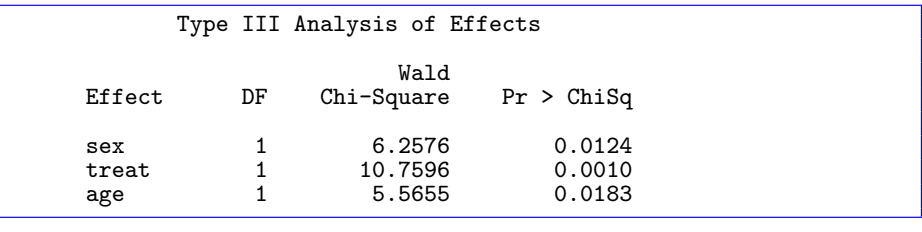

Logistic regression models **PROC LOGISTIC: Fitting and plotting** 

# PROC LOGISTIC: Full-model plots

Full-model plots display the fitted (predicted) values over all combinations ofpredictors:

- Plot fitted values from the dataset specified on the OUTPUT statement
- Plot either predicted probabilities or logits
- Confidence intervals or standard errors allow showing error bars

The first few observations from the results dataset:

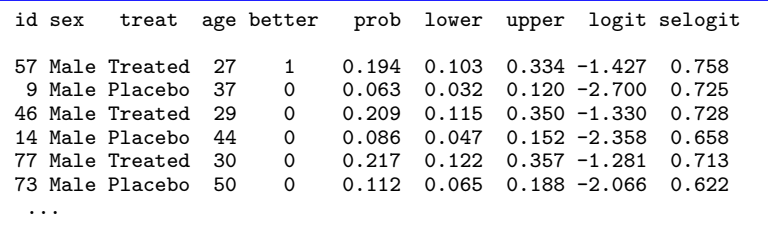

prob– predicted probabilities, with CI (lower ,upper )

• logit- predicted logit, with standard error selogit

33 / 77

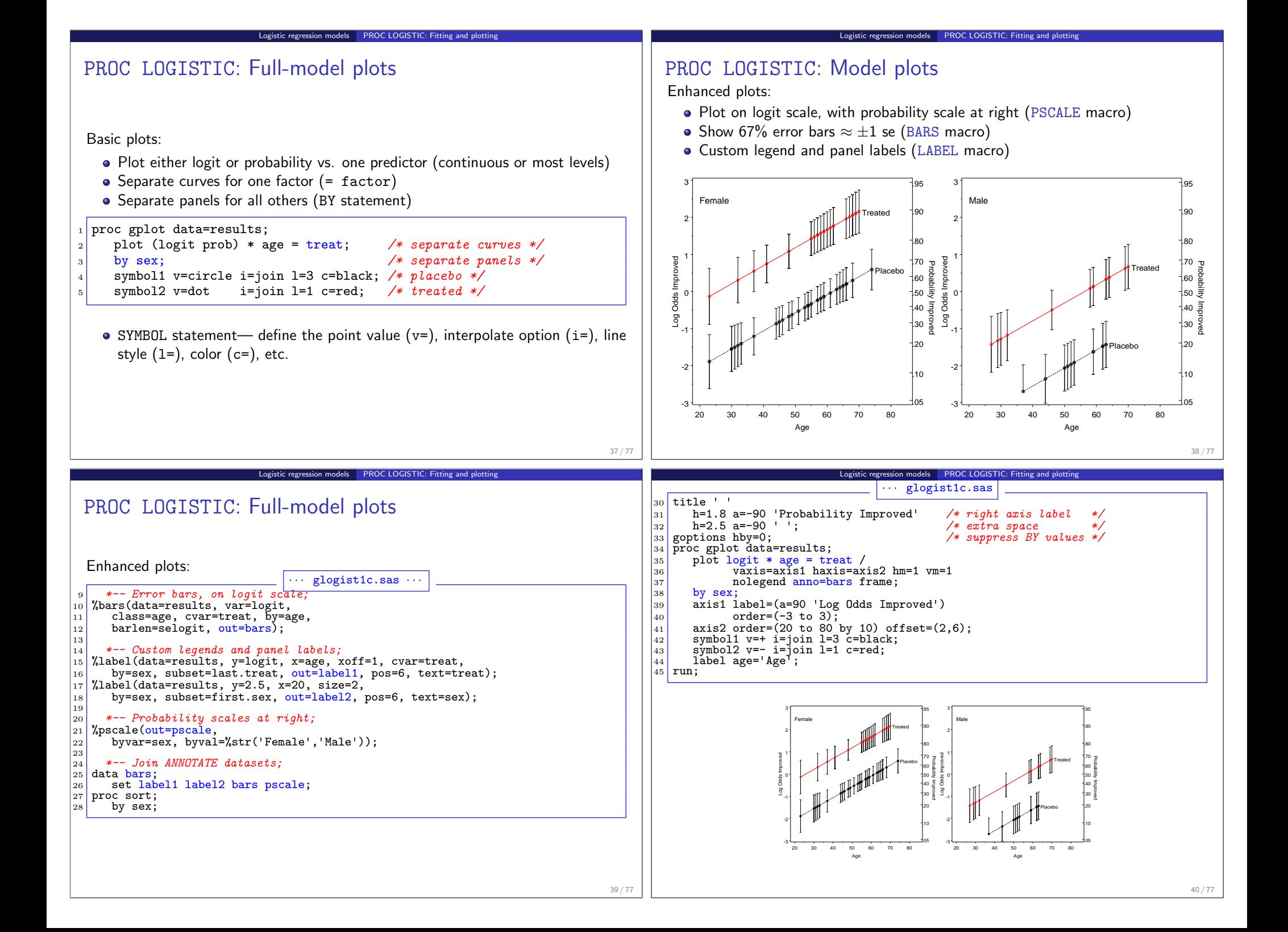

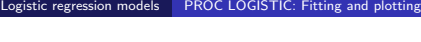

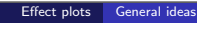

# Models with interactions

### • Plotting fitted values

- Only need to change the MODEL statement
- Output dataset automatically incorporates all model terms
- Plotting steps remain  $\frac{exactly}{}$  the same

# proc logistic data=arthrit descending; class sex (ref=last) treat (ref=first) / param=ref; model better = treat sex | age  $@2;$ ; <sup>4</sup> output out=results p=prob l=lower u=upper <sup>5</sup> xbeta=logit stdxbeta=selogit / alpha=.33;

# Effect plots for generalized linear models: Details

- For simple models, full model plots show the complete relation between response and *all predictors*.
- Fox (1987)— For complex models, often wish to plot a specific main effect or interaction (including lower-order relatives)— controlling for other effects

Effect plots General ideas

- Fit full model to data with linear predictor (e.g., logit)  $\eta = \mathsf{X}\beta$  and link function  $g(\mu) = \eta \rightarrow$  estimate **b** of  $\beta$  and covariance matrix  $V(\mathbf{b})$  of **b**.
- Vary each predictor in the term over its' range
- Fix other predictors at "typical" values (mean, median, proportion in the data)
- $\rightarrow$  "effect model matrix,"  $\mathsf{X}^*$
- Calculate fitted effect values,  $\hat{\eta}^* = \mathsf{X}^* \mathsf{b}.$
- Standard errors are square roots of  $\mathrm{diag}(\mathbf{X}^*\,\widetilde{V(\mathbf{b})}\mathbf{X}^{*\top})$
- Plot  $\hat{\boldsymbol{\eta}}^*$ , or values transformed back to scale of response,  $g^{-1}(\hat{\boldsymbol{\eta}}^*)$ .
- *Note*: This provides a general means to visualize interactions in *all* linear and generalized linear models.

# Effect plots: basic ideas

Show a given effect (and low-order relatives) controlling for other model effects.

### Data

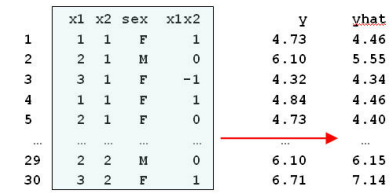

• Fit data:  $X\hat{\beta} \Rightarrow \hat{V}$ 

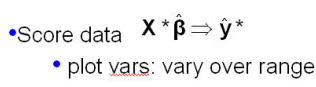

· control vars: fix at means

x1"x2 effect plot

### Score data

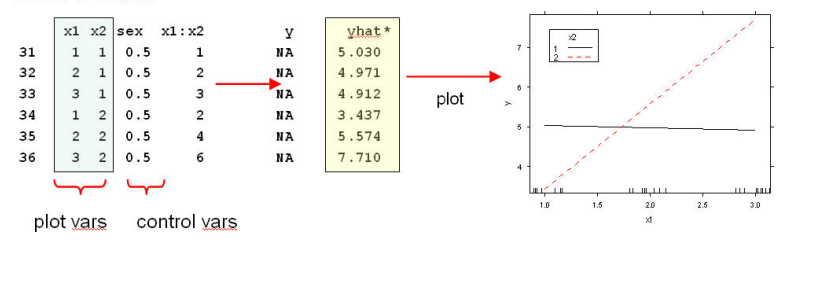

Effect plots Effect plots software

# Effect plots software

- **•** General method
	- Create a grid of values for predictors in the effect (EXPGRID macro)
	- Fix other predictors at "typical" values (mean, median, proportion in the data)
	- Concatenate grid with data
	- Fit model  $\rightarrow$  output data set  $\rightarrow$  fitted values in the grid
	- Standard errors automatically calculated
	- Plot fitted values in the grid
- **e** EFFPLOT macro
	- Works with PROC REG, PROC GLM, PROC LOGISTIC, PROC GENMOD
	- Uses MEANPLOT macro to do the plotting
	- $\bullet$  Some limitations can't plot correct standard errors
- SAS 9.3 ODS Graphics
	- Several procedures now do effects-like plots: LOGISTIC, GLM, GLIMMIX
	- Easy; PROC LOGISTIC quite flexible
- R: effects package
	- Most general: Handles linear models  $(\text{lm}())$ , generalized linear models  $(glm())$ , multinomial  $(multinom())$  and proportional-odds  $(polr())$  models.
	- allEffects(model) calculates effects for all high-order terms in model
	- plot(allEffects(model)) plots them

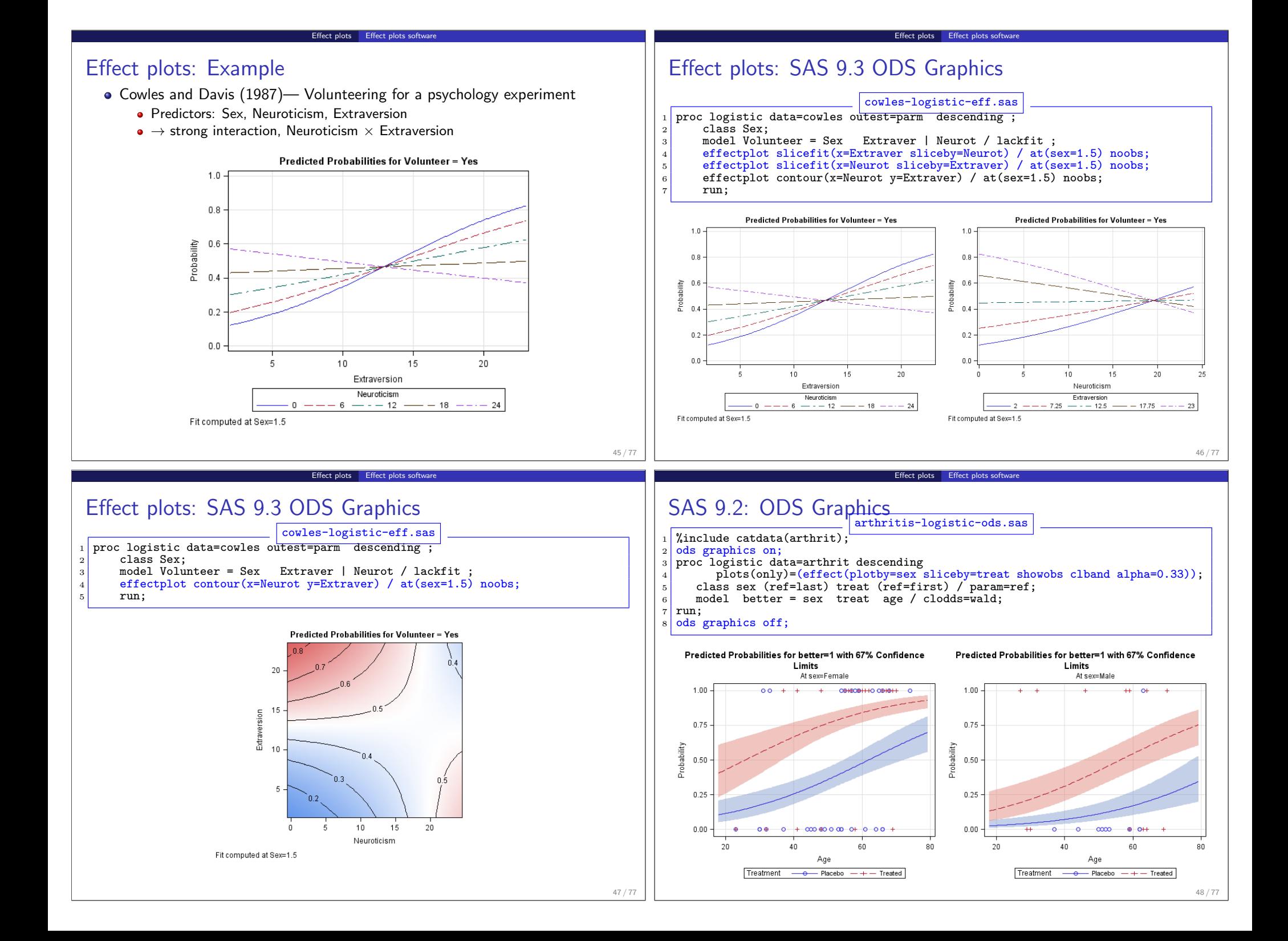

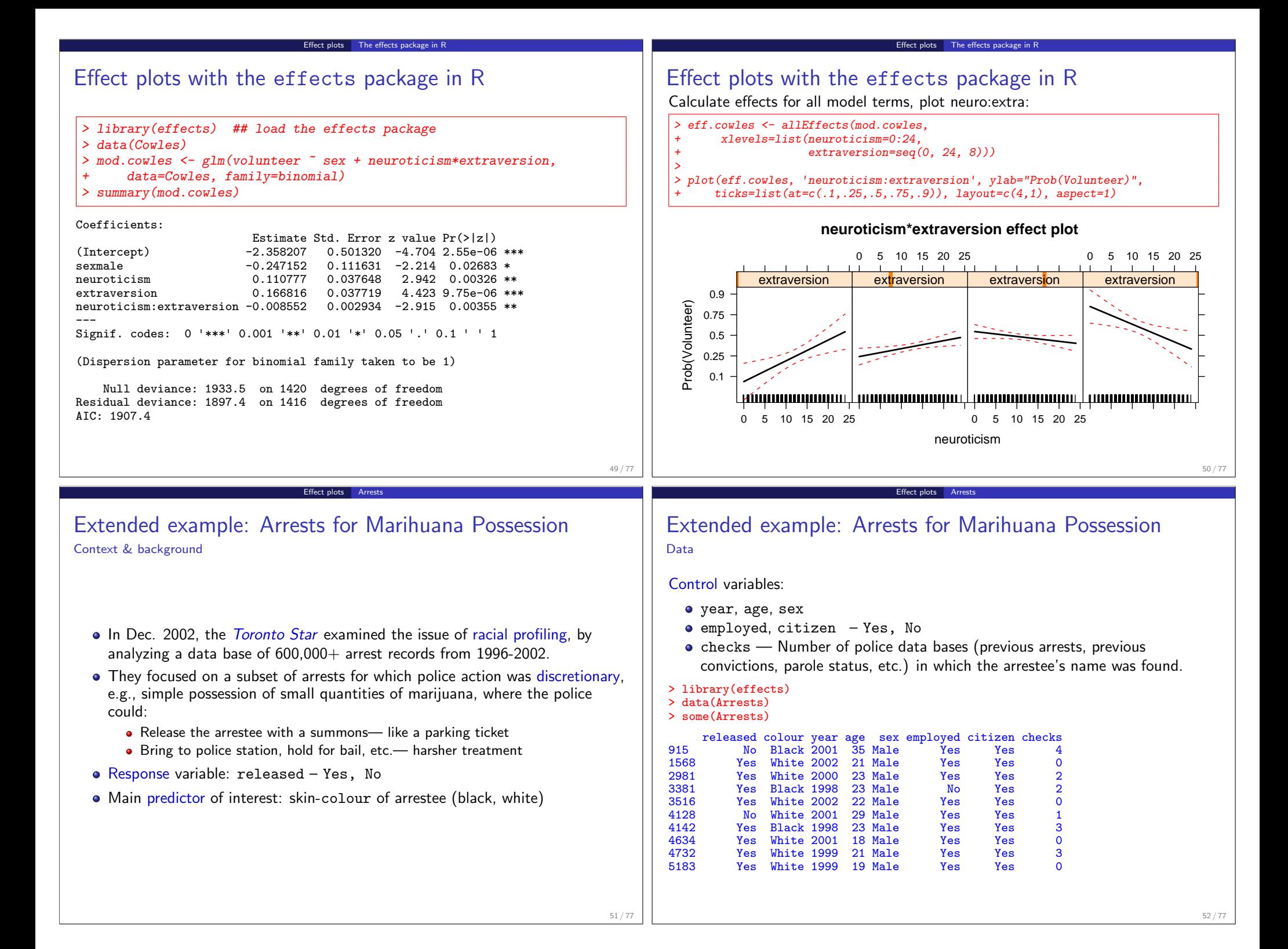

### Extended example: Arrests for Marihuana Possession Model

To allow possibly non-linear effects of year, we treat it as a factor:

<sup>1</sup> > Arrests\$year <- as.factor(Arrests\$year)

Logistic regression model with all main effects, plus interactions of colour:year and colour:age

Effect plots Arrests

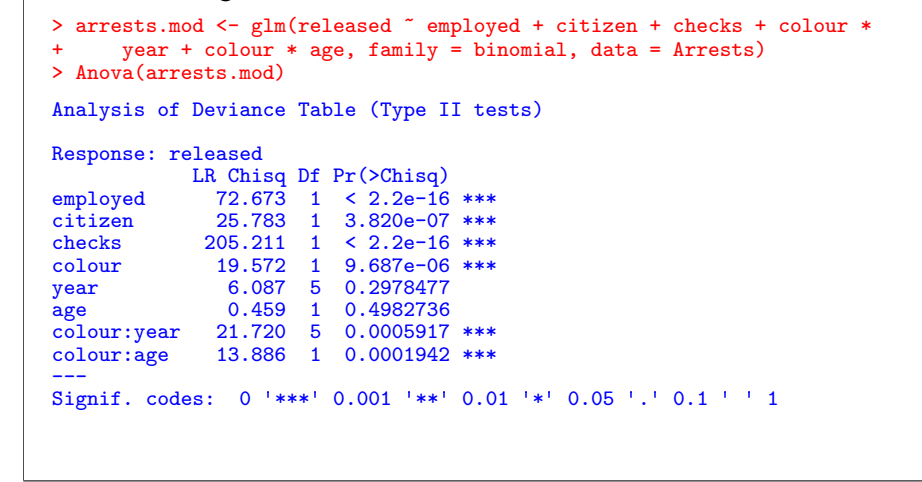

# Effect plots: colour

Evidence for different treatment of blacks and whites ("racial profiling"), controlling (adjusting) for other factors

> plot(effect("colour", arrests.mod), multiline = FALSE, ylab = "Probability(release

Effect plots Arrests

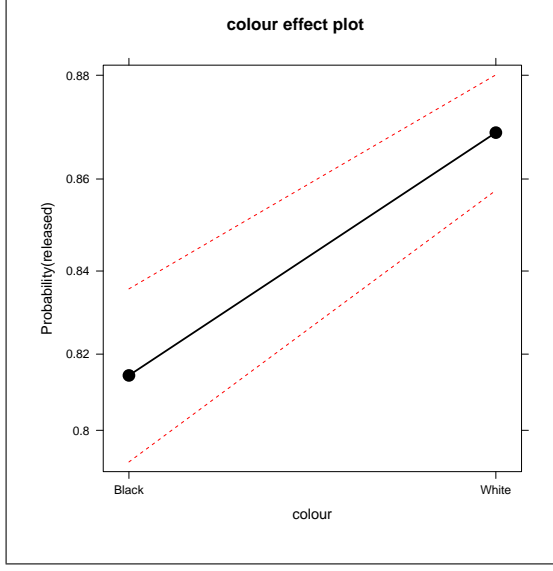

# Effect plots: Interactions

The story turned out to be more nuanced than reported by the Toronto Star, as shown in effect plots for interactions with colour.

Effect plots Arrests

<sup>1</sup> > plot(effect("colour:year", arrests.mod), multiline = TRUE, ...)

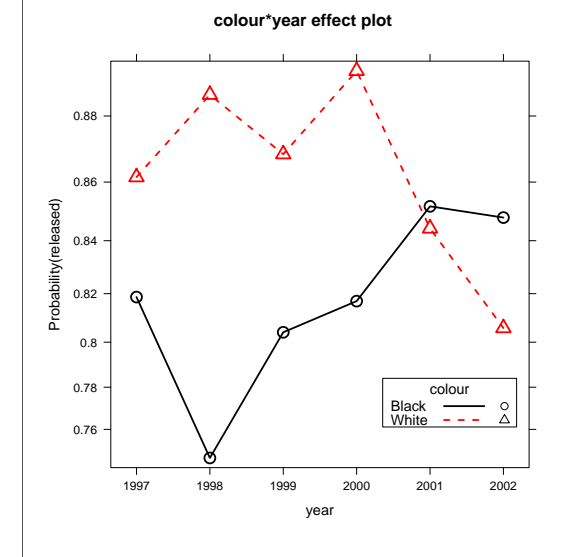

Up to 2000, strong evidence for differential treatment of blacks and whites

• Also evidence to support Police claim of effect of training to reduce racial effects in treatment

#### Effect plots Arrests

# Effect plots: Interactions

The story turned out to be more nuanced than reported by the Toronto Star, as shown in effect plots for interactions with colour.

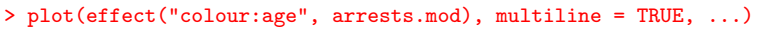

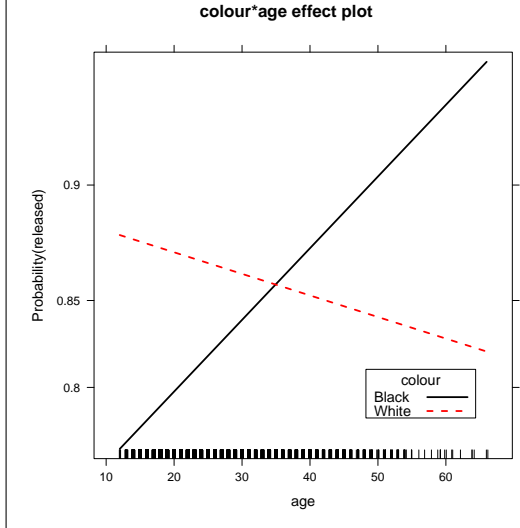

- Opposite age effects for blacks and whites:
- Young blacks treated more harshly than young whites
- Older blacks treated less harshly than older whites

55 / 77

53 / 77

# Effect plots: allEffects

All model effects can be viewed together using plot (allEffects(mod))

Effect plots Arrests

> arrests.effects <- allEffects(arrests.mod, xlevels = list(age = seq(15,  $45, 5))$ 

<sup>3</sup> > plot(arrests.effects, ylab = "Probability(released)", ask = FALSE)

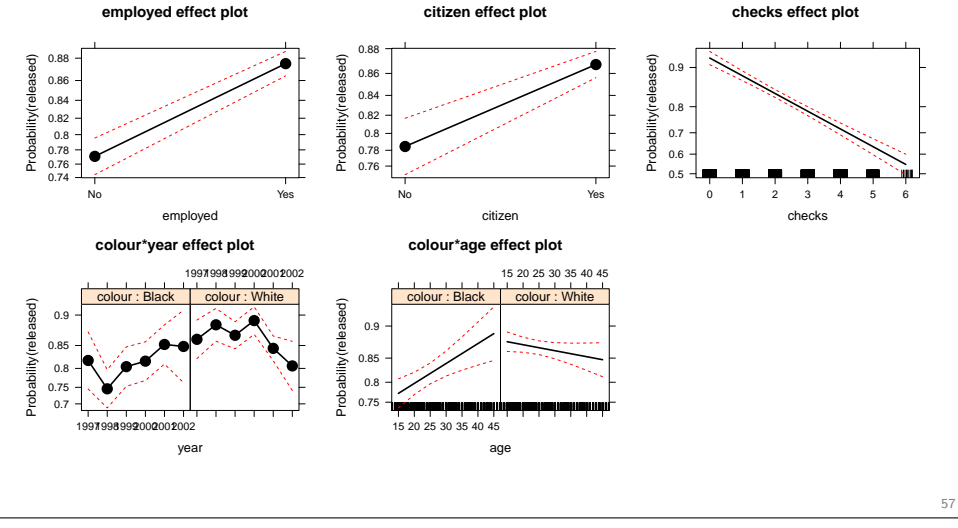

# Influence measures and diagnostic plots

**Pe measures and diagnostic plots** 

- Leverage: Potential impact of an individual case  $\sim$  distance from the centroid in space of predictors
- Residuals: Which observations are poorly fitted?
- Influence: Actual impact of an individual case  $\sim$  leverage  $\times$  residual
	- C, CBAR analogs of Cook's D in OLS  $\sim$  standardized change in regression coefficients when i-th case is deleted.
	- **DIFCHISQ, DIFDEV**  $\Delta \chi^2$  when *i*-th case is deleted.

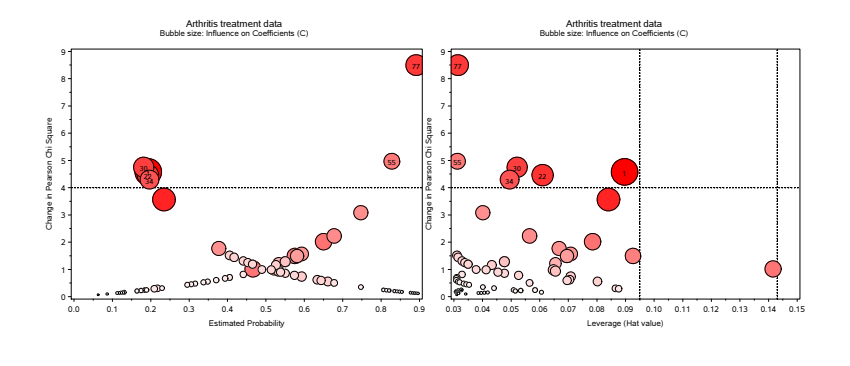

#### Effect plots: SAS Arrests-logistic.sas proc logistic data=arrests descending: class colour year sex citizen employed; model released = colour|year colour|age sex employed citizen checks; effectplot interaction (x=year sliceby=colour) / clm alpha=0.33 noobs; <sup>5</sup> effectplot slicefit (x=age sliceby=colour) / clm alpha=0.33 obs(fringe jitter); <sup>6</sup> run;

Effect plots Arrests

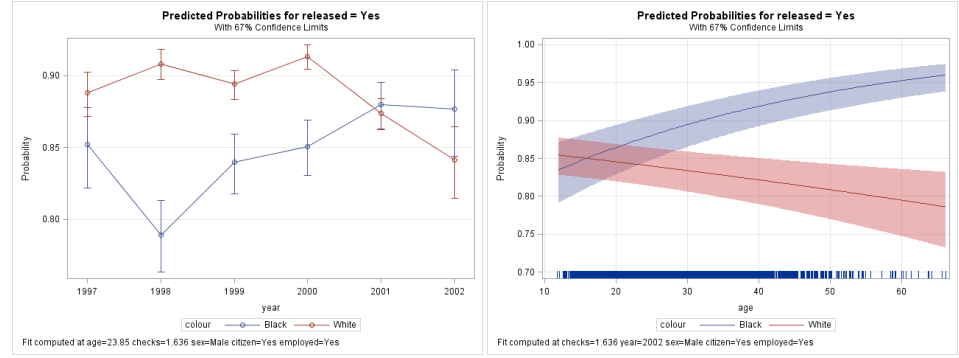

NB: These plots are computed at average levels of quantitative variables, but at reference levels of class variables: Sex=Male, citizen=Yes, employed=Yes

#### 57 / 77

# Influence measures and diagnostic plots

# Influence measures and diagnostic plots

PROC LOGISTIC: printed output with the influence option

- proc logistic data=arthrit descending;
- model better = sex treat age / influence;

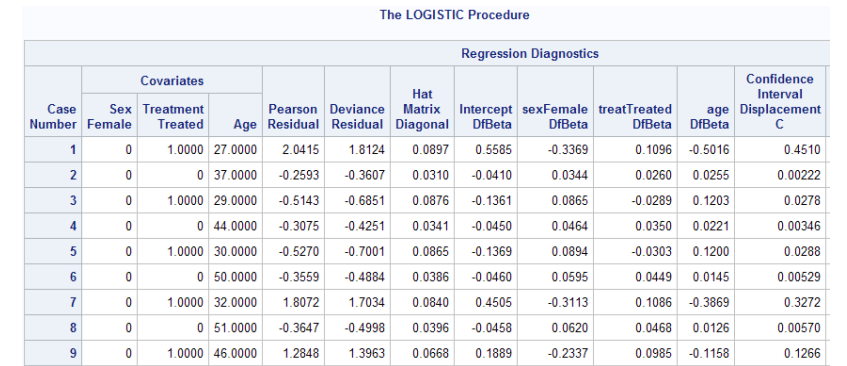

Too much output, doesn't highlight unusual cases, ...

59 / 77

# Influence measures and diagnostic plots

Influence measures and diagnostic plots

PROC LOGISTIC: plotting diagnostic measures with the plots option

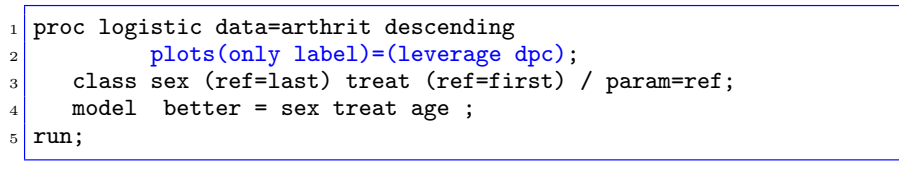

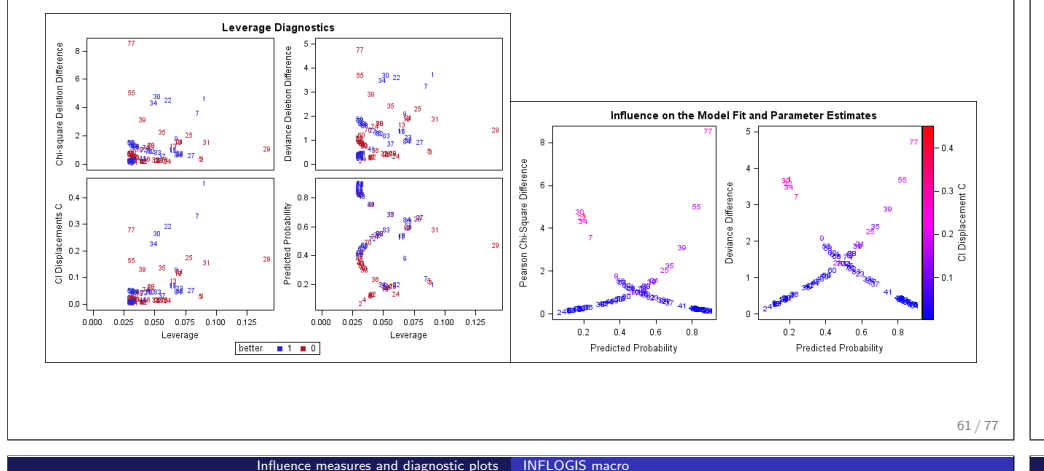

# Influence measures and diagnostic plots: Influence plots

Influence measures and diagnostic plots

The option plots (label)=dpc gives plots of  $\Delta \chi^2$  (DIFCHISQ, DIFDEV) vs.  $\hat{\rho}$ Points are colored according to the influence measure C.

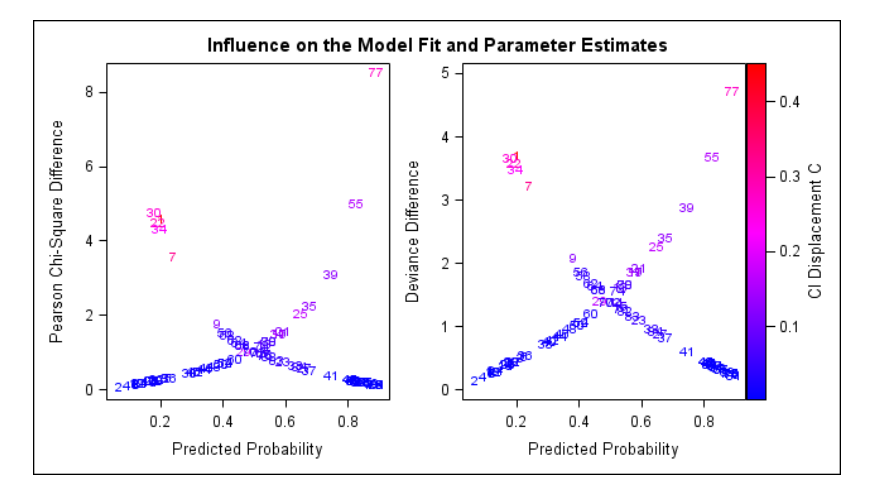

The two bands of points correspond to better  $= \{0, 1\}$ 

# INFLOGIS macro

- Specialized version of INFLGLIM macro for logistic regression
- Plots a measure of change in  $\chi^2$  (DIFCHISQ or DIFDEV) vs. predicted probability or leverage.
- Bubble symbols show actual influence (C or CBAR)
- Shows standard cutoffs for "large" values
- Flexible labeling of unusual cases

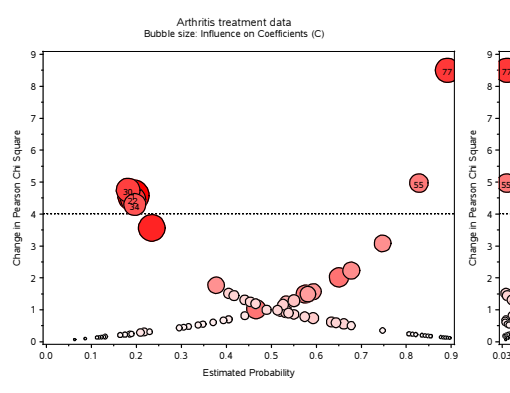

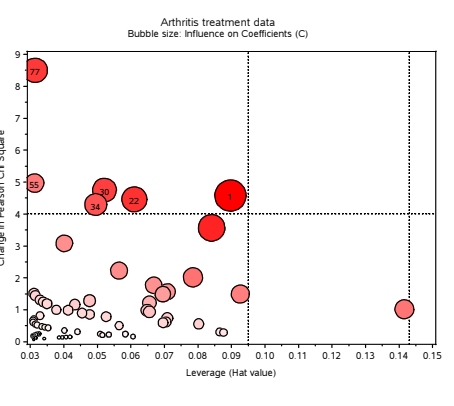

# INFLOGIS macro: Example

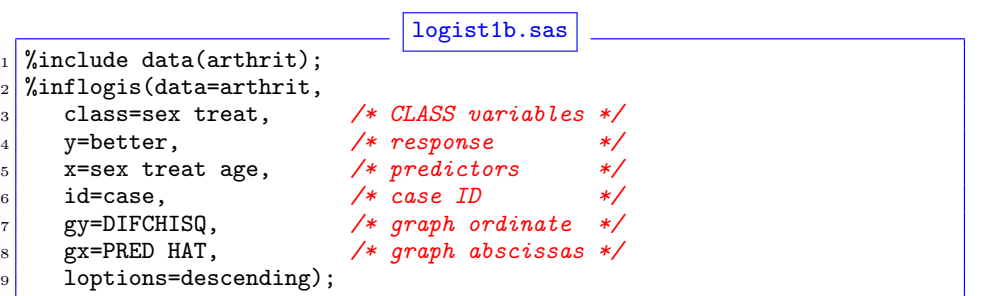

Printed output lists cases with "large" leverage, residual or influence:

Influence measures and diagnostic plots AnthLOGIS macro

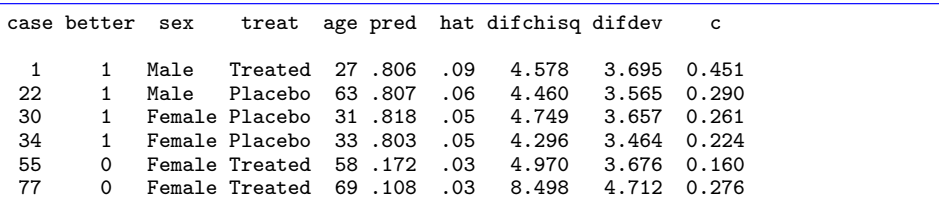

63 / 77

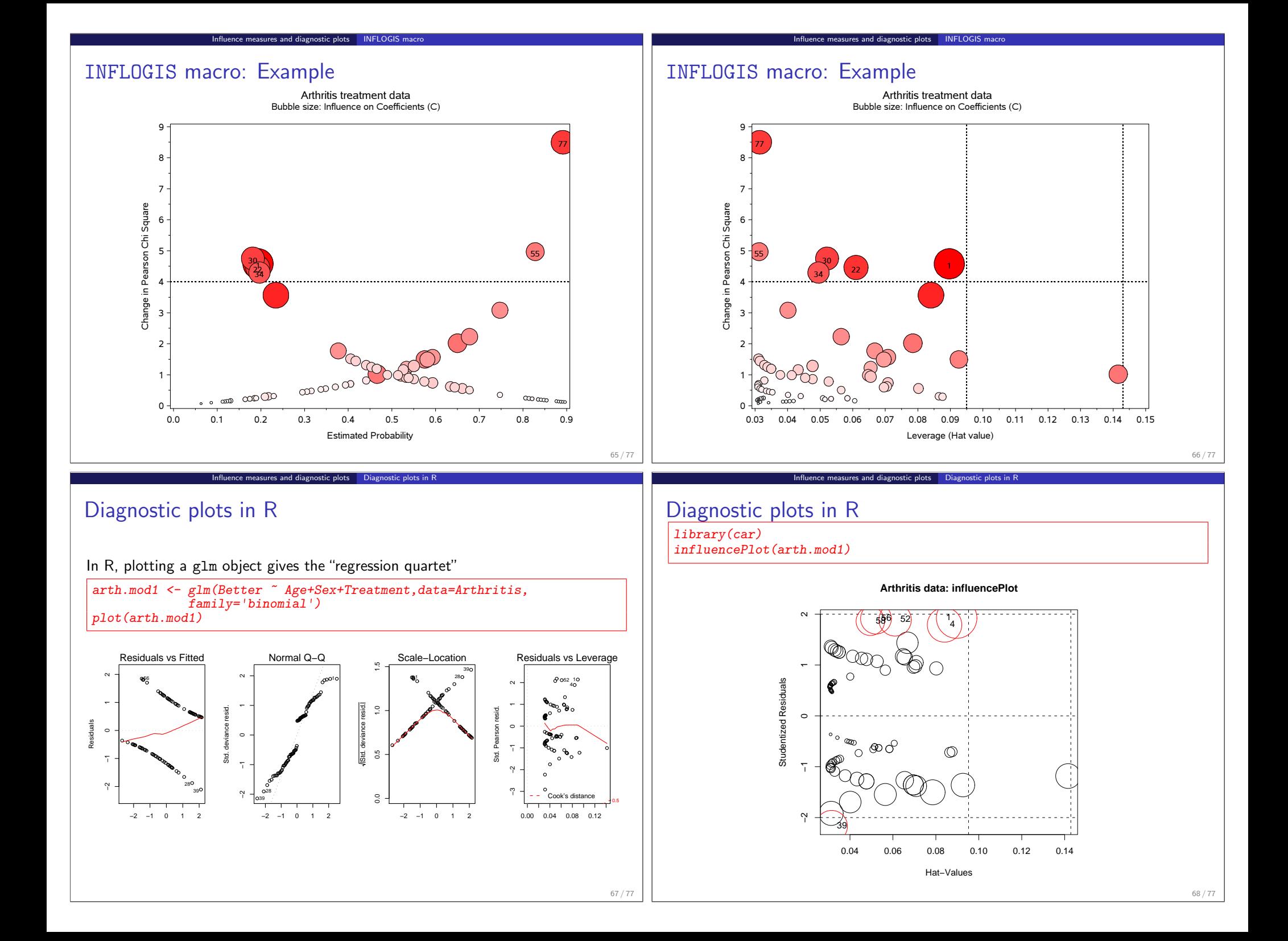

# Donner Party: A graphic tale of survival & influence History:

Influence measures and diagnostic plots The Donner Party

- Apr–May, 1846: Donner/Reed families set out from Springfield, IL to CA
- Jul: Bridger's Fort, WY, 87 people, 23 wagons

#### TRAIL OF THE DONNER PARTY

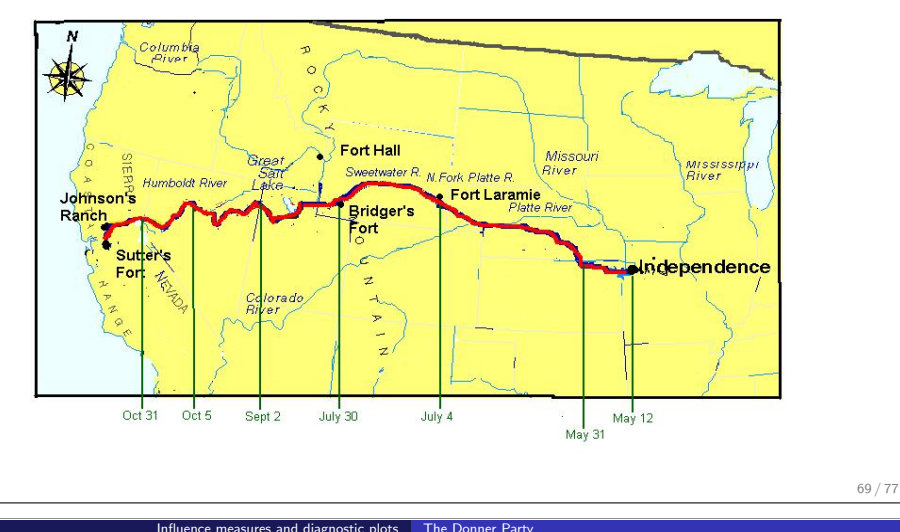

# The Donner Party: Who lived and died?

Other analyses, e.g., (Ramsay and Schafer, 1997):

- Log Odds (survive)  $\sim$  linear with Age
- $\bullet$  Odds (survive | Women / survive | Men) = 4.9
- (Ignored children)

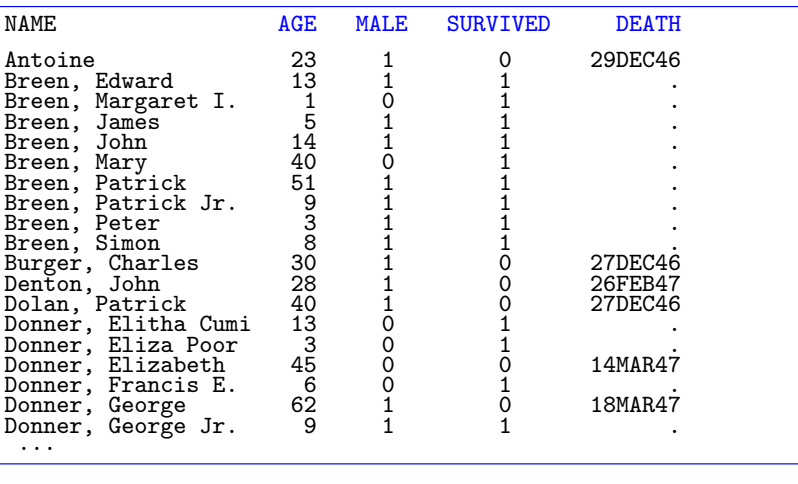

# Donner Party: A graphic tale of survival & influence History:

Influence measures and diagnostic plots Northe Donner Party

- "Hasting's Cutoff", untried route through Salt Lake Desert, Wasatch Mtns. (90 people)
- Worst recorded winter: Oct 31 blizzard— Missed by 1 day, stranded at "Truckee Lake" (now Donner's Lake, Reno)
	- Rescue parties sent out ("Dire necessity", "Forelorn hope", ...)
	- Relief parties from CA: 42 survivors (Mar–Apr, '47)

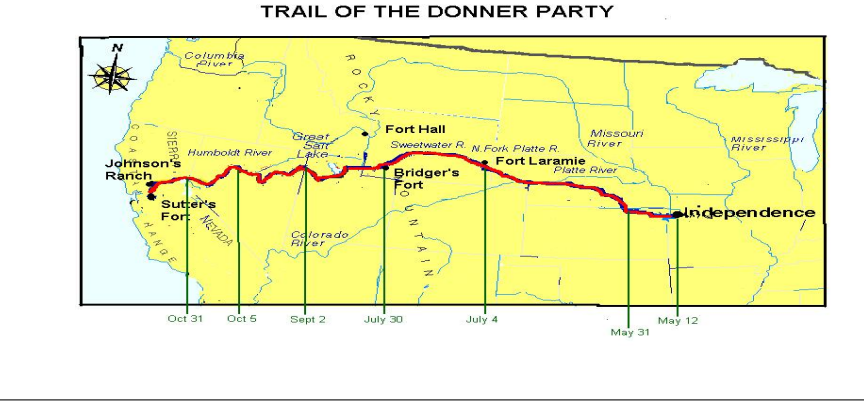

#### Influence measures and diagnostic plots Northe Donner Party

# Empirical logit plots

- Is a linear logistic model satisfactory for these data?
- Discrete data often requires smoothing to see!

 $1 \times 1$  %logodds(data=donner, y=Died, x=Age, smooth=0.5);

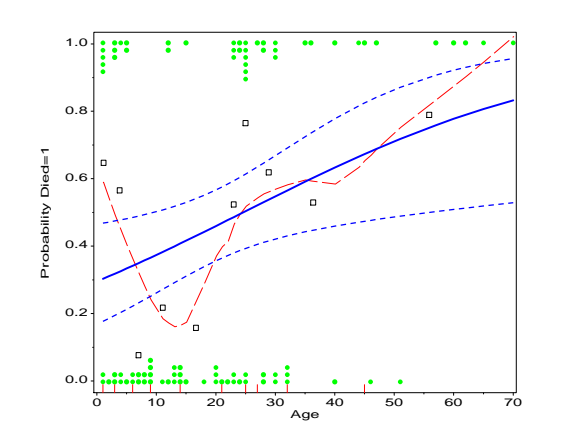

 $\Rightarrow$  relation with Age is quadratic: youngest and oldest most likely to perish.

# Quadratic model?

- $\bullet$  Fit: Pr(Death)  $\sim$  Age + Age<sup>2</sup> + Male
- Statistical evidence for Age<sup>2</sup> equivocal:
	- Wald  $\chi_{(1)}^2 = 2.84, \rho = 0.09;$  but
	- LR  $G_{(1)}^2 = 4.40, p = 0.03$ . ...

Analysis of Maximum Likelihood Estimates

Influence measures and diagnostic plots The Donner Party

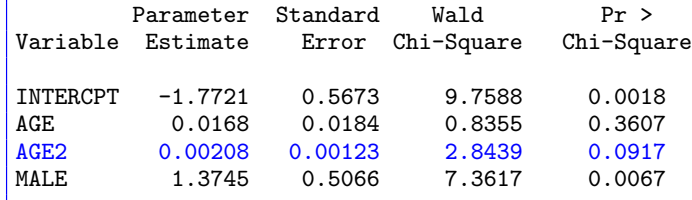

• Males:  $exp(1.3745) = 3.95$  times as likely to die, controlling for Age, Age<sup>2</sup>

Influence measures and diagnostic plots The Donner Party

# Quadratic model?

Visual evidence is persuasive (but the data are thin at older ages)

Influence measures and diagnostic plots Northe Donner Party

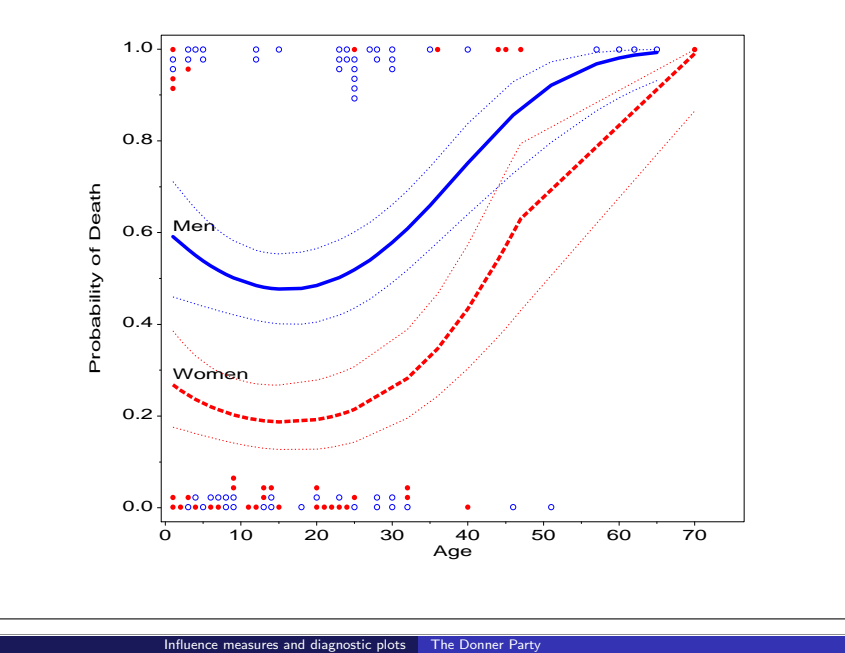

# Who was influential?

Donner Party: Influence plot Change in Deviance Donnes<br>Graves Blizat  $\bigcirc$ 0.02 0.03 0.04 0.05 0.06 0.07 0.08 0.09 0.10 0.11 0.12 0.13 0.14 0.15 0.16 0.17 Leverage (Hat value)

# Why are they influential?

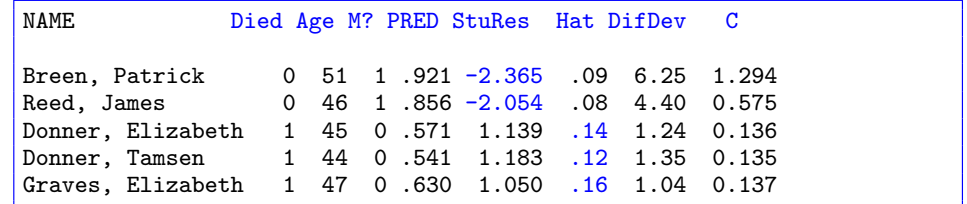

- Patrick Breen, James Reed: Older men who survived
- Elizabeth & Tamsen Donner, Elizabeth Graves: Older women who survived
- Moral lessons of this story:
	- Don't try to cross the Donner Pass in late October; if you do, bring food
	- Plots of fitted models show only what is included in the model
	- Discrete data often need smoothing (or non-linear terms) to see the pattern
	- Always examine model diagnostics preferably graphic

75 / 77

73 / 77

# Summary: Part 4

### Logit models

- Analogous to ANOVA models for a binary response
- Equivalent to loglinear model, including interaction of all predictors
- Fitting: SAS: PROC CATMOD, PROC LOGISTIC; R: glm()

Summary: Part 4

- Visualization: plot fitted logits (or probabilties) vs. factors (CATPLOT macro)
- Logistic regression
	- Analogous to regression models for a binary response
	- Coefficients: increment to log odds /  $\Delta X$ ; exp  $\beta \sim$  multiplier of odds per  $\Delta X$
	- Discrete responses: smoothing often useful
	- Visualization: plot fitted logits (or probabilties) vs. predictors
- Effect plots
	- Plot a main effect or interaction in the context of a more complex model
	- Shows that effect controlling for (averaged over) all other model effects
	- SAS: EFFPLOT macro; R: effects package
- Influence & diagnostics
	- Influence plots highlight *unusual* cases/cells large impact on fitted model
	- Probability plots of residuals help to check model assumptions
	- SAS: INFLGLIM macro, HALFNORM macro; R: plot(my.glm), influencePlot(my.glm)